# Oracle Utilities Energy Information Platform

Release Notes for:

Oracle Utilities Billing Component Oracle Utilities Load Profiling and Settlement Oracle Utilities Meter Data Management Oracle Utilities Portfolio Management Oracle Utilities Quotations Management Oracle Utilities Rate Management Oracle Utilities Transaction Management

Release 1.6.1.23 for Windows

December 2018 (Revised April 2020)

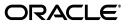

Oracle Utilities Energy Information Platform Release Notes

Copyright © 1999, 2018 Oracle and/or its affiliates. All rights reserved.

Primary Author: Louis J. Prosperi

This software and related documentation are provided under a license agreement containing restrictions on use and disclosure and are protected by intellectual property laws. Except as expressly permitted in your license agreement or allowed by law, you may not use, copy, reproduce, translate, broadcast, modify, license, transmit, distribute, exhibit, perform, publish, or display any part, in any form, or by any means. Reverse engineering, disassembly, or decompilation of this software, unless required by law for interoperability, is prohibited.

The information contained herein is subject to change without notice and is not warranted to be error-free. If you find any errors, please report them to us in writing.

If this is software or related documentation that is delivered to the U.S. Government or anyone licensing it on behalf of the U.S. Government, the following notice is applicable:

U.S. GOVERNMENT END USERS: Oracle programs, including any operating system, integrated software, any programs installed on the hardware, and/or documentation, delivered to U.S. Government end users are "commercial computer software" pursuant to the applicable Federal Acquisition Regulation and agency-specific supplemental regulations. As such, use, duplication, disclosure, modification, and adaptation of the programs, including any operating system, integrated software, any programs installed on the hardware, and/or documentation, shall be subject to license terms and license restrictions applicable to the programs. No other rights are granted to the U.S. Government.

This software or hardware is developed for general use in a variety of information management applications. It is not developed or intended for use in any inherently dangerous applications, including applications that may create a risk of personal injury. If you use this software or hardware in dangerous applications, then you shall be responsible to take all appropriate fail-safe, backup, redundancy, and other measures to ensure its safe use. Oracle Corporation and its affiliates disclaim any liability for any damages caused by use of this software or hardware in dangerous applications.

Oracle and Java are registered trademarks of Oracle and/or its affiliates. Other names may be trademarks of their respective owners.

Intel and Intel Xeon are trademarks or registered trademarks of Intel Corporation. All SPARC trademarks are used under license and are trademarks or registered trademarks of SPARC International, Inc. AMD, Opteron, the AMD logo, and the AMD Opteron logo are trademarks or registered trademarks of Advanced Micro Devices. UNIX is a registered trademark of The Open Group.

This software or hardware and documentation may provide access to or information on content, products, and services from third parties. Oracle Corporation and its affiliates are not responsible for and expressly disclaim all warranties of any kind with respect to third-party content, products, and services. Oracle Corporation and its affiliates will not be responsible for any loss, costs, or damages incurred due to your access to or use of third-party content, products, or services.

#### NOTIFICATION OF THIRD-PARTY LICENSES

Oracle Utilities software contains third party, open source components as identified below. Third- party license terms and other third-party required notices are provided below.

License: Apache 1.1

Module: xercesImpl.jar, xalan.jar

Copyright © 1999-2000 The Apache Software Foundation. All rights reserved.

Use of xercesImpl and xalan within the product is governed by the following (Apache 1.1):

(1) Redistributions of source code must retain the above copyright notice, this list of conditions and the disclaimer below. (2) Redistributions in binary form must reproduce the above copyright notice, this list of conditions and the disclaimer below in the documentation and/or other materials provided with the distribution. (3) The end-user documentation included with the redistribution, if any, must include the following acknowledgment: "This product includes software developed by the Apache Software Foundation (http://www.apache.org/) ." Alternately, this acknowledgment may appear in the software itself, if and wherever such third-party acknowledgments normally appear. (4) Neither the component name nor Apache Software Foundation may be used to endorse or promote products derived from the software without specific prior written permission. (5) Products derived from the software may not be called "Apache", nor may "Apache" appear in their name, without prior written permission.

THIS SOFTWARE IS PROVIDED "AS IS" AND ANY EXPRESS OR IMPLIED WARRANTIES, INCLUDING, BUT NOT LIMITED TO, THE IMPLIED WARRANTIES OF MERCHANTABILITY AND FITNESS FOR A PARTICULAR PURPOSE ARE DISCLAIMED. IN NO EVENT SHALL THE AUTHOR OR CONTRIBUTORS BE LIABLE FOR ANY DIRECT, INDIRECT, INCIDENTAL, SPECIAL, EXEMPLARY, OR CONSEQUENTIAL DAMAGES (INCLUDING, BUT NOT LIMITED TO, PROCUREMENT OF SUBSTITUTE GOODS OR SERVICES; LOSS OF USE, DATA, OR PROFITS; OR BUSINESS INTERRUPTION) HOWEVER CAUSED AND ON ANY THEORY OF LIABILITY, WHETHER IN CONTRACT, STRICT LIABILITY, OR TORT (INCLUDING NEGLIGENCE OR OTHERWISE) ARISING IN ANY WAY OUT OF THE USE OF THIS SOFTWARE, EVEN IF ADVISED OF THE POSSIBILITY OF SUCH DAMAGE.

License: Paul Johnston

Modules: md5.js

Copyright (C) Paul Johnston 1999 - 2002

Use of these modules within the product is governed by the following:

(1) Redistributions of source code must retain the above copyright notice, this list of conditions and the disclaimer below. (2) Redistributions in binary form must reproduce the above copyright notice, this list of conditions and the disclaimer below in the documentation and/or other materials provided with the distribution. (3) Neither the component name nor the names of the copyright holders and contributors may be used to endorse or promote products derived from the software without specific prior written permission.

THIS SOFTWARE IS PROVIDED BY THE COPYRIGHT HOLDERS AND CONTRIBUTORS "AS IS" AND ANY EXPRESS OR IMPLIED WARRANTIES, INCLUDING, BUT NOT LIMITED TO, THE IMPLIED WARRANTIES OF MERCHANTABILITY AND FITNESS FOR A PARTICULAR PURPOSE ARE DISCLAIMED. IN NO EVENT SHALL THE COPYRIGHT OWNER OR CONTRIBUTORS BE LIABLE FOR ANY DIRECT, INDIRECT, INCIDENTAL, SPECIAL, EXEMPLARY, OR CONSEQUENTIAL DAMAGES (INCLUDING, BUT NOT LIMITED TO, PROCUREMENT OF SUBSTITUTE GOODS OR SERVICES; LOSS OF USE, DATA, OR PROFITS; OR BUSINESS INTERRUPTION) HOWEVER CAUSED AND ON ANY THEORY OF LIABILITY, WHETHER IN CONTRACT, STRICT LIABILITY, OR TORT (INCLUDING NEGLIGENCE OR OTHERWISE) ARISING IN ANY WAY OUT OF THE USE OF THIS SOFTWARE, EVEN IF ADVISED OF THE POSSIBILITY OF SUCH DAMAGE.

License: Tom Wu

Module: jsbn library

Copyright © 2003-2005 Tom Wu. All rights reserved

Use of this module within the product is governed by the following:

(1) Redistributions of source code must retain the above copyright notice, this list of conditions and the disclaimer below. (2) Redistributions in binary form must reproduce the above copyright notice, this list of conditions and the disclaimer below in the documentation and/or other materials provided with the distribution.

THE SOFTWARE IS PROVIDED "AS-IS" AND WITHOUT WARRANTY OF ANY KIND, EXPRESS, IMPLIED OR OTHERWISE, INCLUDING WITHOUT LIMITATION, ANY WARRANTY OF MERCHANTABILITY OR FITNESS FOR A PARTICULAR PURPOSE. IN NO EVENT SHALL TOM WU BE LIABLE FOR ANY SPECIAL, INCIDENTAL, INDIRECT OR CONSEQUENTIAL DAMAGES OF ANY KIND, OR ANY DAMAGES WHATSOEVER RESULTING FROM LOSS OF USE, DATA OR PROFITS, WHETHER OR NOT ADVISED OF THE POSSIBILITY OF DAMAGE, AND ON ANY THEORY OF LIABILITY, ARISING OUT OF OR IN CONNECTION WITH THE USE OR PERFORMANCE OF THIS SOFTWARE.

# Contents

## Contents

| Chapter 1                                         |  |
|---------------------------------------------------|--|
| Release Notes                                     |  |
| Installation and System Configuration Information |  |
| Database Schema Versions                          |  |
| Functional Changes                                |  |
| Recommendations and Warnings                      |  |
| Upgrade Recommendations                           |  |
| De-Support Notices                                |  |
| De-Supported Platforms in Version 1.6.1.23        |  |

# **Chapter 1**

# **Release Notes**

These release notes describe enhancements, installation information, upgrade notices, and desupport information for Oracle Utilities Energy Information Platform Version 1.6.1.23 and the following related products:

- Oracle Utilities Billing Component
- Oracle Utilities Load Profiling and Settlement
- Oracle Utilities Meter Data Management
- Oracle Utilities Portfolio Management
- Oracle Utilities Quotations Management
- Oracle Utilities Rate Management
- Oracle Utilities Transaction Management

These release notes supplement the Oracle Utilities product documentation and include updated information about this release. Refer to those manuals when installing these products. These release notes contain the following:

- Installation and System Configuration Information
  - Database Schema Versions
  - Functional Changes
  - Recommendations and Warnings
- De-Support Notices
- De-Support Notices
  - De-Supported Platforms in Version 1.6.1.23

# Installation and System Configuration Information

This section outlines specific topics related to installation and configuration of the Energy Information Platform and related products.

- This release of the Oracle Utilities software requires the 4.5 .NET framework (available at http://www.microsoft.com/en-us/download/details.aspx?id=30653). This should be installed before installing the Energy Information Platform software.
- This release of the Oracle Utilities software requires the Visual C++ Redistributable Packages for Visual Studio 2013 (32 bit) (available here: http://www.microsoft.com/en-us/download/ details.aspx?id=40784). This should be installed before installing the Energy Information Platform software.
- Though not typical, there is a potential conflict between the Java Runtime Engine (JRE) installed by Oracle Utilities and the JRE installed by Oracle. This conflict can be avoided by ensuring that the path to the Oracle Utilities-installed JRE is listed before the path to the Oracle JRE in the "Path" System variable.
- This release supports Microsoft Internet Information Services (IIS) versions 7.5 (7.5.7600), 8.5, or 10.x.
- This release supports Oracle database version 11.2.0.4, 12.1.0.2, 12.2.0.1, and 19.3.0.0.0.
- When configuring Microsoft Internet Information Services (IIS) on Windows 2012, use "ASP.NET v4.5 Classic" as the Application Pool.

### **Database Schema Versions**

The version numbering for all Oracle Utilities Data Repository database schemas has been changed to use a consistent numbering for all products. The table below lists the prior schema version numbers for the Energy Information Platform and each related product and the current schema version numbers as of this release.

| Product                                        | Prior Schema<br>Version(s)                                               | v1.6.0<br>Schema<br>Version            | v1.6.1<br>Schema<br>Version            |
|------------------------------------------------|--------------------------------------------------------------------------|----------------------------------------|----------------------------------------|
| Energy Information Platform                    | v5.42.017                                                                | v1.6.0.0.0                             | v1.6.1.22.0                            |
| Oracle Utilities Billing Component             | v2.42.014 (Contracts)<br>v5.42.003 (Receivables)<br>v5.42.001 (Workflow) | v1.6.0.0.0<br>v1.6.0.0.0<br>v1.6.0.0.0 | v1.6.1.0.0<br>v1.6.1.2.0<br>v1.6.1.0.0 |
| Oracle Utilities Load Profiling and Settlement | v3.42.013                                                                | v1.6.0.0.0                             | v1.6.1.21.0                            |
| Oracle Utilities Meter Data<br>Management      | v3.42.035                                                                | v1.6.0.0.0                             | v1.6.1.22.0                            |
| Oracle Utilities Portfolio Management          | v2.42.001                                                                | v1.6.0.0.0                             | v1.6.1.0.0                             |
| Oracle Utilities Quotations<br>Management      | v2.42.014 (Contracts)<br>v2.42.002 (Usage)                               | v1.6.0.0.0<br>v1.6.0.0.0               | v1.6.1.0.0<br>v1.6.1.1.0               |
| Oracle Utilities Rate Management               | N/A*                                                                     | N/A*                                   | N/A*                                   |
| Oracle Utilities Transaction<br>Management     | v4.42.009                                                                | v1.6.0.0.0                             | v1.6.1.0.0                             |

\*Oracle Utilities Rate Management uses the Energy Information Platform database and does not require database updates.

## **Functional Changes**

This section outlines changes in functionality in this release of the Energy Information Platform and related products. This includes:

- Interval Data Graphs
- Adapter Rule Description Language Mapping
- DEPRECATED NOTICE Crystal Reports
- Oracle Utilities Receivables Component Reports
- Install MSMXL Version 6
- JDBC Driver No Longer Provided with Installation
- DEPRECATED NOTICE Web Services
- DEPRECATION NOTICE Meter Commands
- DEPRECATION NOTICE BPEL Web Services
- DEPRECATION NOTICE Oracle Utilities Rules Language Server
- Using Oracle Business Intelligence Publisher with the Reporting Framework

#### Interval Data Graphs

The components used to display interval data graphs have been updated to use the Oracle Java Extension Toolkit (Oracle JET). The use and operation of these graphs has not been changed.

#### Adapter Rule Description Language Mapping

The Adapter Rule Description Language Configuration screen has been updated to use the Oracle Java Extension Toolkit (Oracle JET). This change has resulted in minor changes to the way in which mappings are created. The *Oracle Utilities Energy Information Platform User's Guide* has been updated to reflect these changes.

#### **DEPRECATED NOTICE - Crystal Reports**

Crystal Reports has been deprecated and is no longer supported as of release v1.6.1.22.

#### **Oracle Utilities Receivables Component Reports**

Oracle Utilities Receivables Component reports have been converted to run using Oracle BI Publisher. See **Chapter 10: Reports** in the *Oracle Utilities Billing Component Installation and Configuration Guide, Volume 2* for more information.

#### Install MSMXL Version 6

Release v1.6.1.19 and earlier use MSXML v4. Release v1.6.1.20 and later require MSXML v6. Upgrading the Oracle Utilities Energy Information Platform and related products to this release (v1.1.6.1.20) or later requires installing MSMXL v6.

Note: MSXML6 is installed by default in Windows 2012 and Windows 2016.

#### JDBC Driver No Longer Provided with Installation

As of the v1.6.1.18 release the JDBC driver used by the Energy Information Platform Adapter and Oracle Utilities Meter Data Management is no longer provided as part of the installation. For this and future releases, the JDBC driver must be downloaded and installed manually.

The following steps must be performed on each server that will run the Adapter and/or the Meter Data Management application.

 Download the driver appropriate to your database and application version. The table below specifies the JDBC driver version (and related jar file) based on both the version of the application and the Oracle Database version.

| EIP Version            | Oracle 11g | Oracle 12c | Oracle 19c  |
|------------------------|------------|------------|-------------|
| v1.6.1.17 (or prior)   | ojdbc6.jar | N/A        | N/A         |
| v1.6.1.18 to v1.6.1.21 | ojdbc6.jar | ojdbc7.jar | N/A         |
| v1.6.1.22              | ojdbc6.jar | ojdbc8.jar | N/A         |
| v1.6.1.23              | ojdbc6.jar | ojdbc8.jar | ojdbc10.jar |

2. Place the driver in a known location on the server (such as c:\JDBC).

3. Update the batch files for Adapter Monitor and Adapter Server startup:

#### For versions prior to 1.6.1.18:

- a. Open the LTMH\Runtime directory and edit the LTMH\_Setup.bat file in a text editor
- b. Look for the following line:

set JDBC\_CP=%LTMH\_LIB%\ojdbc14.jar;%LTHM\_LIB%\jtds-1.0.2.jar

 c. Update this line to point to the full path of the JDBC driver downloaded above: set JDBC\_CP=C:\JDBC\ojdbc6.jar

#### Save the file.

#### For versions 1.6.1.18 through v1.6.1.21:

- a. Open the LTMH\Runtime directory and edit the LTMH\_JDBC.bat file in a text editor
- b. Look for the following line:

set JDBC\_CP=%LTMH\_LIB%\ojdbc14.jar;%LTHM\_LIB%\jtds-1.0.2.jar

c. Update this line to point to the full path of the JDBC driver downloaded above:

```
For Oracle 11G:
set JDBC_CP=C:\JDBC\ojdbc6.jar
```

```
For Oracle 12c:
set JDBC_CP=C:\JDBC\ojdbc7.jar
```

Save the file.

#### For versions 1.6.1.22:

- a. Open the LTMH\Runtime directory and edit the LTMH\_JDBC.bat file in a text editor
- b. Look for the following line:

set JDBC\_CP=%LTMH\_LIB%\ojdbc14.jar;%LTHM\_LIB%\jtds-1.0.2.jar

c. Update this line to point to the full path of the JDBC driver downloaded above:

```
For Oracle 11G:
set JDBC_CP=C:\JDBC\ojdbc6.jar
For Oracle 12c:
set JDBC_CP=C:\JDBC\ojdbc8.jar
```

Save the file.

#### For versions 1.6.1.23:

- a. Open the LTMH\Runtime directory and edit the LTMH\_JDBC.bat file in a text editor
- b. Look for the following line:

set JDBC\_CP=%LTMH\_LIB%\ojdbc14.jar;%LTHM\_LIB%\jtds-1.0.2.jar

c. Update this line to point to the full path of the JDBC driver downloaded above:

```
For Oracle 11G:
set JDBC_CP=C:\JDBC\ojdbc6.jar
For Oracle 12c:
set JDBC_CP=C:\JDBC\ojdbc8.jar
For Oracle 19c:
set JDBC_CP=C:\JDBC\ojdbc10.jar
```

Save the file.

4. Log into the Energy Information Platform and update the **Class Path** field on all System Properties records to include the full path to the file you downloaded above. For example, append ";C:\JDBC\ojdbc8.jar" to each record. No other JDBC driver references should exist in the **Class Path** field.

Note: You must restart the Adapter Server for these changes to take effect.

#### **DEPRECATED NOTICE - Web Services**

The Oracle Utilities Energy Information Platform and Meter Data Management web services have been deprecated and are no longer supported as of release v1.6.1.20.

#### **DEPRECATION NOTICE - Meter Commands**

The Meter Commands feature of Oracle Utilities Meter Data Management has been deprecated and is no longer supported.

#### **DEPRECATION NOTICE - BPEL Web Services**

The Oracle Utilities Meter Data Management Business Process Execution Language (BPEL) Web Services have been deprecated and are no longer supported.

#### **DEPRECATION NOTICE - Oracle Utilities Rules Language Server**

The Oracle Utilities Rules Language Server, a component used by previous versions of Oracle Utilities Meter Data Management has been deprecated and is no longer supported.

The functionality formerly provided by this component has been replaced by the new "MDMPORTAL" Adapter runtime service type. See **Activating an MDMPORTAL Service** on page 3-9 in the *Oracle Utilities Meter Data Management Installation and Configuration Guide* for more information about using the "MDMPORTAL" Adapter runtime service type.

#### Using Oracle Business Intelligence Publisher with the Reporting Framework

In this release, when using Oracle Business Intelligence Publisher with the Reporting Framework, the LSReportMonitor.cfg.xml configuration file must be updated to specify the version of Oracle Business Intelligence Publisher being used.

The Oracle Business Intelligence Publisher version is specified via the <VERSION> element within the <BI\_PUBLISHER> element in the LSReportMonitor.cfg.xml configuration file.

This release supports Oracle Business Intelligence Publisher version 10.1.3.4 and version 11.1.1.5.

• To specify use of Oracle Business Intelligence Publisher version 10.1.3.4, enter a value of "10" in the <VERSION> element.

 To specify use of Oracle Business Intelligence Publisher version 11.1.1.5, enter a value of "11" in the <VERSION> element.

#### LSREPORTMONITOR.CFG.XML Example

```
<LSREPORTMONITOR>
...
<BI_PUBLISHER>
<URL>http://localhost:8088/xmlpserver</URL>
<CONNECTSTRING>UID=BIP userid;PWD=BIP password</CONNECTSTRING>
<VERSION>10</VERSION>
<TIMEOUT>500000</TIMEOUT>
</BI_PUBLISHER>
</LSREPORTMONITOR>
```

See **LSREPORTMONITOR.CFG.XML** on page 2-36 in the Oracle Utilities Energy Information Platform Configuration Guide for more information about the LSReportMonitor.cfg.xml configuration file.

#### Recommendations and Warnings

This section outlines recommendations and warnings related functionality in the Energy Information Platform and related products. This includes:

Web Services and Rules Language Processing

#### Web Services and Rules Language Processing

Oracle Utilities recommends <u>against</u> using web service interfaces with Adapter Business Rules of type Rate (i.e. calling a Rules Language process). These web services have not been designed to be scalable when used to execute Rules Language processing, and are not suitable for use in a production environment. Using Adapter Business Rule (ABR) web services in this way is not supported. Only Adapter Runtime Service (ARS) web services are supported when executing Rules Language processing via a web service.

#### Upgrade Recommendations

Some components and functionality has changed in the v1.6 release of Energy Information Platform and related products. As a result, unexpected results may occur when using certain types of data from pre-v1.6 versions with the current version.

This section outlines recommendations when upgrading the Energy Information Platform and related products.

#### Updating Lists

The table-column and account/customer list functionality changed in v1.6 of the Energy Information Platform. As a result, some lists created in pre-v1.6 versions may behave in an unexpected manner when used in v1.6+ versions.

When upgrading from v1.5 or previous versions, Oracle Utilities recommends exporting all tablecolumn and account/customer lists from the pre-v1.6 environment, and then importing the lists into the v1.6+ environment.

# **De-Support Notices**

This section highlights platforms that are either no longer supported in this release or that will not be supported in future releases of the Energy Information Platform and related products. This includes:

• De-Supported Platforms in Version 1.6.1.23

## **De-Supported Platforms in Version 1.6.1.23**

The following previously supported platforms are not supported in this release of Oracle Utilities Energy Information Platform and related products:

- MS SQL Server 2008
- Windows Enterprise Server 2003
- Windows Enterprise Server 2008 (as of January 2020)
- Windows XP
- Windows Vista
- Windows 7 (as of January 2020)
- Internet Explorer 8
- Oracle 10g
- Pervasive PSQL Server Summit (all versions)
- Crystal Reports 2008

**De-Support Notices**